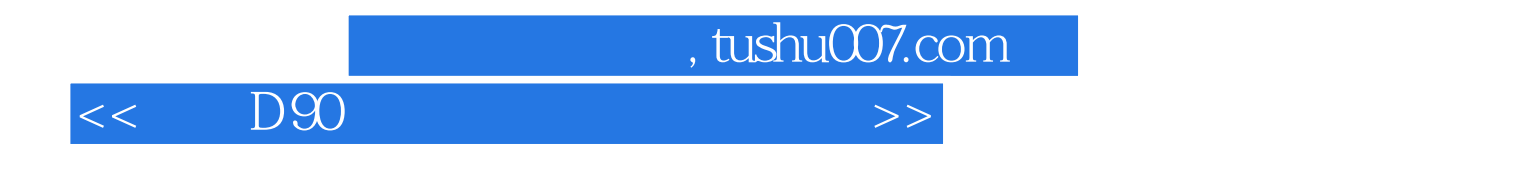

 $<<$  D90  $>>$ 

- 13 ISBN 9787302221869
- 10 ISBN 7302221863

出版时间:2010-4

页数:330

PDF

更多资源请访问:http://www.tushu007.com

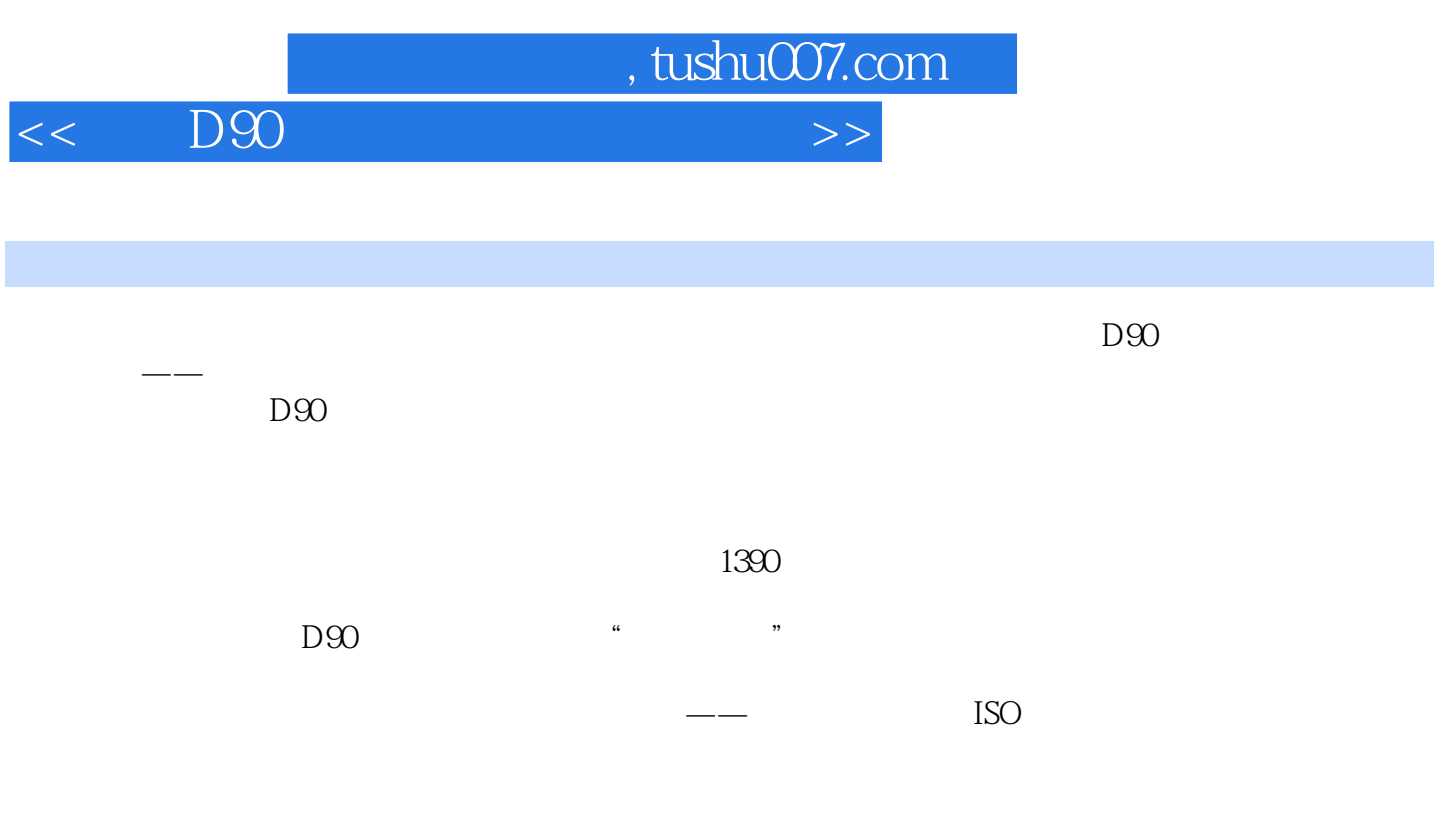

 $\alpha$  and  $\beta$ 

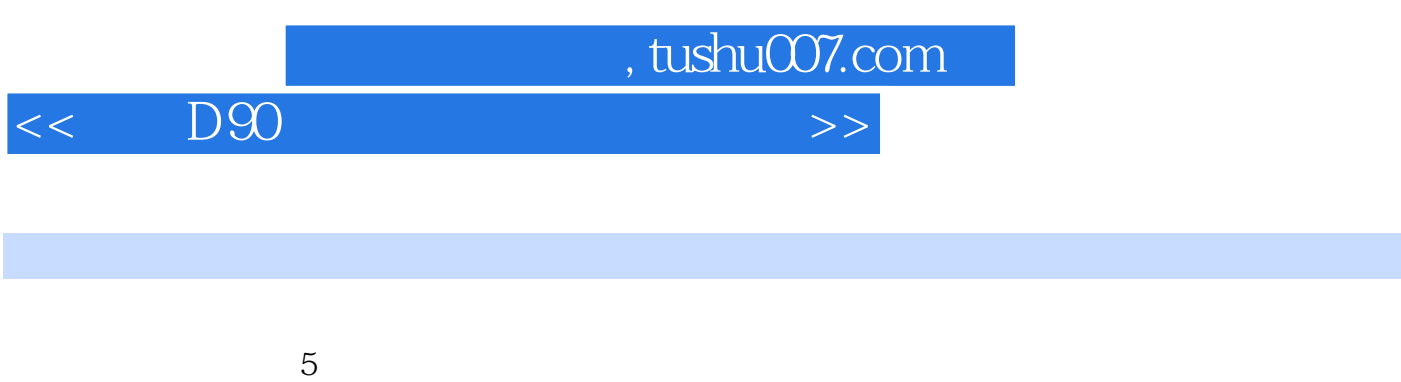

 $\mu$ 

 $\overline{S}$ 

 $D90$ 

 $"$ 

 $\sim$  2, and  $\sim$  2, and  $\sim$  2, and  $\sim$  2, and  $\sim$  2, and  $\sim$  3, and  $\sim$  3, and  $\sim$  3, and  $\sim$  3, and  $\sim$  3, and  $\sim$  3, and  $\sim$  3, and  $\sim$  3, and  $\sim$  3, and  $\sim$  3, and  $\sim$  3, and  $\sim$  3, and  $\sim$  3, and  $\sim$ 

 $D90$ 

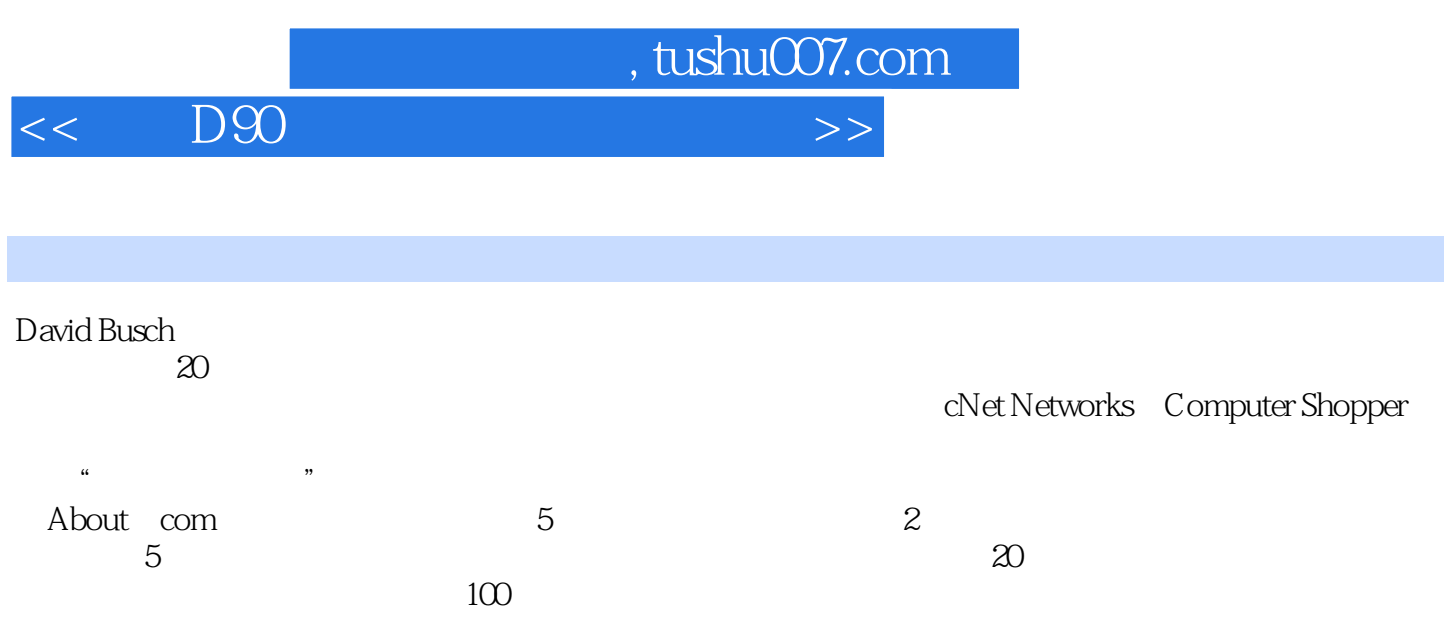

< D90

 $1 \quad \text{D90} \quad 1.1 \quad 1.2 \quad 1.21 \quad 1.22$  $1.23$   $1.24$   $1.3$   $/$   $1.4$   $1.41$  $1.42$   $1.5$   $1.6$   $1.61$   $1.62$  $1.63$  ISO  $1.7$   $1.8$   $1.9$  $2$  D90  $21$  D90  $2.2$  D90  $2.3$  $2.31$  D90  $2.33$   $2.34$   $2.4$  / 2.5 2.6LCD 2.7 2.8 2.9 D90  $2.9.1 \, \text{MB-DO}$  / 3 D90 3.1 D90 3.2  $321$   $322$   $323$   $324$   $325$  3.2.6 旋转画面至竖直方向 3.2.7 Pictmotion 3.2.8 幻灯播放 3.2.9 打印设定(DPOF) 3.3  $331$   $332$   $333$   $334$ 3.35 3.3.6 ISO 3.3.7 D-Lighting 3.3.8 3.3.9 3.3.9 a 3.3.10 ISO 3.3.11 3.3.12 3.3.13 3.4  $341$   $342a$   $343b$   $44c$   $4E$ 345d / 346e / 347f 35 351  $352$ LCD  $353$   $354$   $355$ 3.5.6 HDMI 3.5.7 3.5.8 Language 3.5.9 3.5.10 3.5.11 3.5.12 3.5.13 GPS 3.5.14 Eye-Fi 3.5.15 3.6 3.61 D-Lighting 3.6.2 3.6.3 3.64 3.6.5  $366$  3.67 3.68 3.69 NEFRAW 3.6.10  $3611$   $3612$   $3613$   $3614$   $37$   $4$ 

, tushu007.com

4.1 4.2 D90 4.3 4.3.1 4.3.2 4.3.3 4.4 4.41 4.4.2 4.4.3 4.4.3  $4.4.4$   $4.5$  ISO  $4.6$   $4.7$   $4.8$  $HPR$  4.9 5 D90 5.1 5.2 5.2  $5.21$   $5.22$   $5.23$   $5.3$   $5.3$  D90  $54$   $541$   $542$   $543$  $55$  5.5.1  $552$  5.5.3 5.5.3  $56 \t 57 \t 58 \t 581 \t 3$  $5.82$  5.9 D90 6 6.1 6.1.1  $62$   $621$   $63$  $64$  6.5  $65$  6.51 6.6 67  $67.1$   $68$   $681$  $682$  6.9 6.9 6.91 6.9.2 6.9.2 6.9.2 6.9.2 6.9.2 6.9.2 6.9.2 6.9.2 6.9.2 6.9.2 6.9.2 6.9.2 6.9.2 6.9.2 6.9.2 6.9.2 6.9.2 6.9.2 6.9.2 6.9.2 6.9.2 6.9.2 6.9.2 6.9.2 6.9.2 6.9.2 6.9.2 6.9.2 6.9.2 6.9.2 6.9.2 6.9.2 6.9.2 6.9.  $6.9.3$   $6.9.4$   $7$   $7.1$   $7.2$  $7.2.1$   $7.2.2$   $/$   $7.2.3$   $/$   $7.2.4$   $7.3$  $7.31$   $7.32$   $7.33$   $7.33$   $7.34$ 7.35  $7.4$  7.4  $7.4$  7.41 FP 7.5 7.5.1 D90 7.5.2 SB-900 7.5.3 SB-600 7.5.4 SB-400 7.5.5 SB-R200 7.6 7.6.1 7.6.2 7.7 1 D90 7.8 7.9 7.9 7.10 7.10 7.101 7.10.2 7.10.3 8 D90 8.1 Rikon

ViewNX 8.1.2Nikon Transfer 8.1.3Nikon Capture NX 8.1.4 Camera Control Pro 8.2 其他软件 8.2.1 DxO Optics Pro 8.2.2 Phase One公司的Capture One Pro(C1 Pro) 8.2.3 Bibble

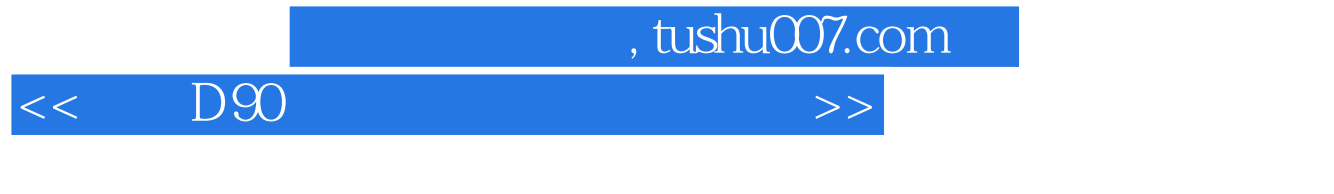

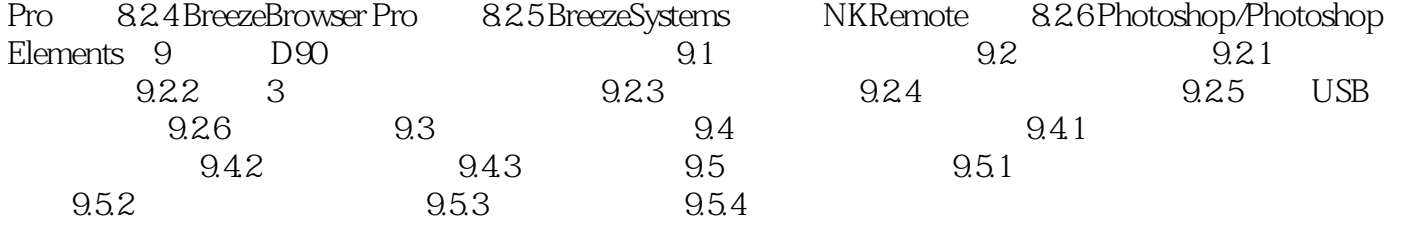

, tushu007.com  $<<$  D90  $>>$  $2$  D90 D90  $LCD$  $D90$  $D90$ 

 $\frac{a}{4}$  $D90$  57

 $21$ 

 $3<sub>3</sub>$ 

*Page 7*

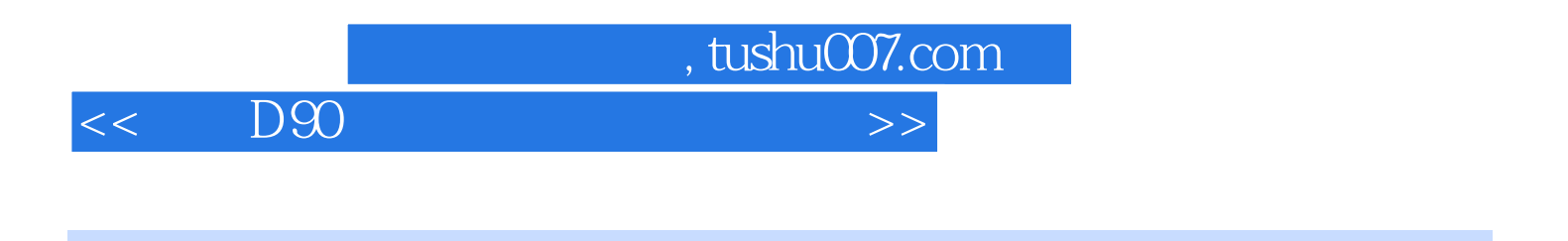

 $\begin{array}{ll}\n\text{D90} \\
\text{P90}\n\end{array}$ 

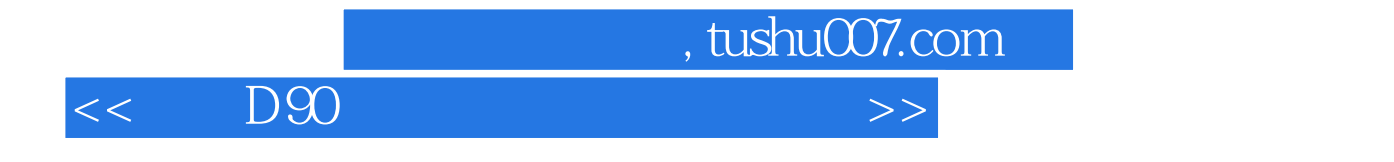

本站所提供下载的PDF图书仅提供预览和简介,请支持正版图书。

更多资源请访问:http://www.tushu007.com